# Medicaid for County Inmates Program 2018 Pilot

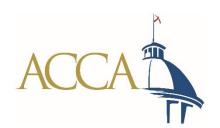

### Do you *currently* submit a monthly inmate report to the Social Security Administration?

 If no, then your county is likely not prepared to participate in the 2018 Pilot Program.

- If yes, you should be familiar with a .txt file that looks like this: <u>Test Data</u>
- Which is saved in the following format: PXX.MMDDYYY.PRS.RXXXX
- Which you upload to a system that looks like this: <u>SSA Portal</u> screenshot.docx

### Using the SSA Report for this Program

- Take the monthly file <u>PXX.MMDDYYYY.PRS.RXXXX</u> and rename it using the following format:
  - ACCA\_XX\_MMDDYYYY
    - ACCA remains constant
    - XX = your assigned two digit identifier (these numbers will be assigned after receipt of your county's signed MOU)
    - MMDDYYYY = Month, Day, Year you are submitting the file

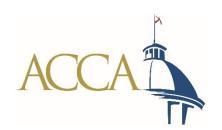

### **Upload File to ACCA**

- Log into to ACCA Sharefile system:
  - https://alabamacounties.sharefile.com/Authentication/Login
  - You will be assigned a username after receipt of your county's signed MOU

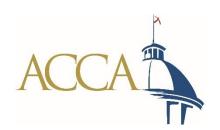

#### **Due Date**

- The ACCA\_XX\_MMDDYYYY file is due on the first of the month
  - Maximum 3 day grace period
  - If the report is not submitted by COB on the third day of the month, it <u>will not be eligible for submission</u> for the month
- ACCA must transmit each county's report to Medicaid no later than the fifth of the month

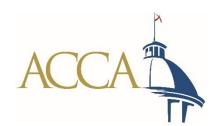

### **Return Files**

- Medicaid will deposit a "Return File" each month in its encrypted system
- ACCA will access the system and draw down the file
- ACCA will load the file to each county's ShareFile folder
  - This will be done by the 20<sup>th</sup> of each month
  - https://alabamacounties.sharefile.com/Authentication/Login

### Monthly Return File

- The file looks exactly like the file submitted by the county for the month, with the addition of a single "indicator" in the final column
  - N Individual not found on our file(s)
  - I Individual found on file(s) but inactive
  - M Individual found but mismatch in SSN and/or Name (may or may not be used)
  - U Individual is currently suspended on our file(s) but is on ACCA file as being released
  - B Individual active but bypassed (not suspended)
  - E Individual suspended on file(s) but remains eligible for inpatient claims
  - S Individual suspended on file(s) but is not eligible

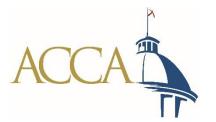

## Notifying Alabama Medicaid of Inpatient Visits

- Medicaid must be notified when inmate benefits are due to be reinstated because the inmate is receiving inpatient care in a medical institution
  - This will be for categories B and E\*

 Medicaid will set up an email address for the "real time" submission of a <u>standardized report</u>

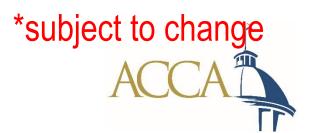

### Payment/Reimbursement Process

- Inmate is admitted to the hospital and receives necessary services
- 2. County determines if inmate is potentially eligible for Medicaid benefits by reviewing the Indicator on the Return File
- 3. County submits Notification of Inpatient Care for potentially eligible inmates via email

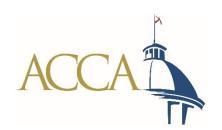

### Payment/Reimbursement Process

- If eligible, Medicaid updates the Inmate's eligibility file in its system
- 5. Hospital/Doctor submits a claim for services
- Medicaid system suspends payment for 90 days
  - a. A report will be sent to Medicaid Finance Division which will invoice the County for the state share

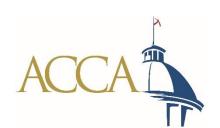

### Payment/Reimbursement Process

- 7. If the County submits the state share within 90 days of the claim being submitted to Medicaid, the claim will be paid through Medicaid system
- 8. If the state does not invoice the County OR the state share is not submitted within the "90 day from date-of-claim" window, the Medicaid system will deny the payment
  - In that case, the provider/hospital will notify the County that the claim was denied
- 9. The County will contact Medicaid and work directly with Medicaid regarding the state share and payment

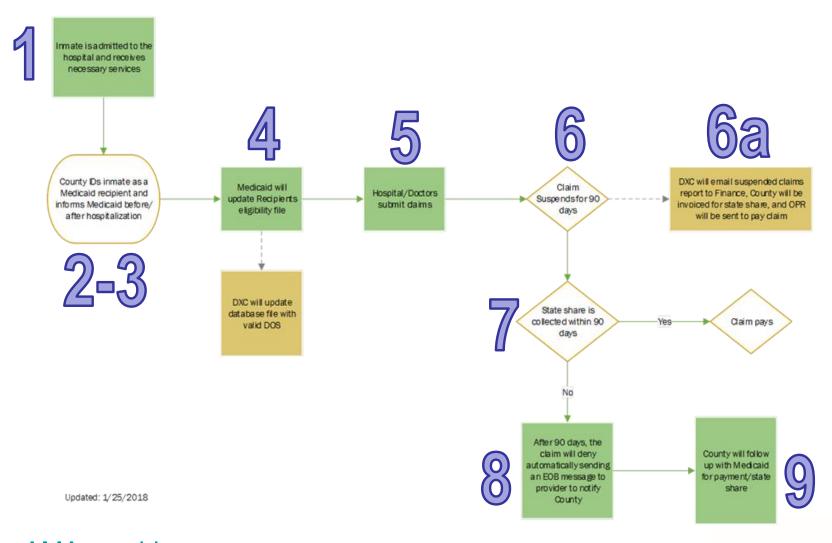

### AMA graphic www.alabamacounties.org

### **Next Steps**

- Sign and return the <u>Memorandum of Understanding</u> between your county and the Alabama Medicaid Agency
- Update any points of contact with ACCA
  - We are communicating with only those persons identified on the original notices of intent to participate
  - A county may add as many points of contact as it wishes
- Remain posted for additional instructions to be emailed
  - Usernames and passwords
  - Any changes/updates to the program
  - Announcement of "go-live" date

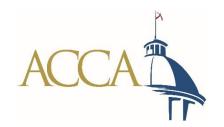

### Questions?

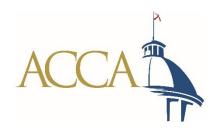